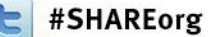

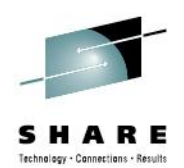

# **When Things Go Wrong: Abends in Your Assembler Program and How You Can Recover From Them**

(All You Need to Know to Write Your First ESTAE)

Vit Gottwald CA Technologies

August 10, 2012

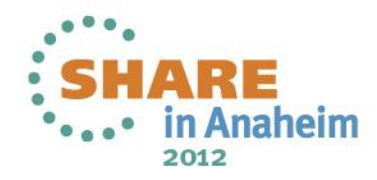

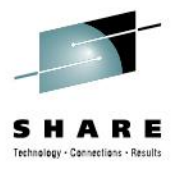

# **Agenda**

- Introduction
	- Basic Hardware Terms
	- Instruction Execution Loop
	- Interrupts
- Recovery
	- Program Error
	- Recovery/Termination Manager
	- ESTAE
	- z/OS Control Blocks
	- Special Considerations
- References

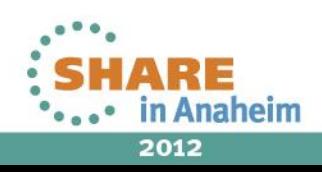

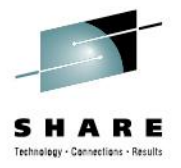

# **Basic terms**

- Storage
	- Programs
	- Data
	- *Low Core* (first 8K of storage)
- CPU
	- 16 General Purpose Registers
	- Program Status Word (instruction pointer)
- Instruction
	- Operation code
	- Operands
	- Length

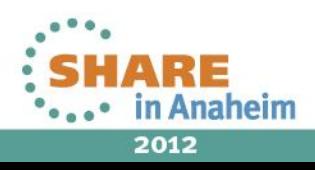

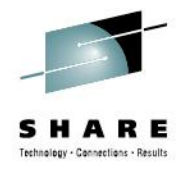

# **Instruction Execution Loop**

**Sequential** 

4

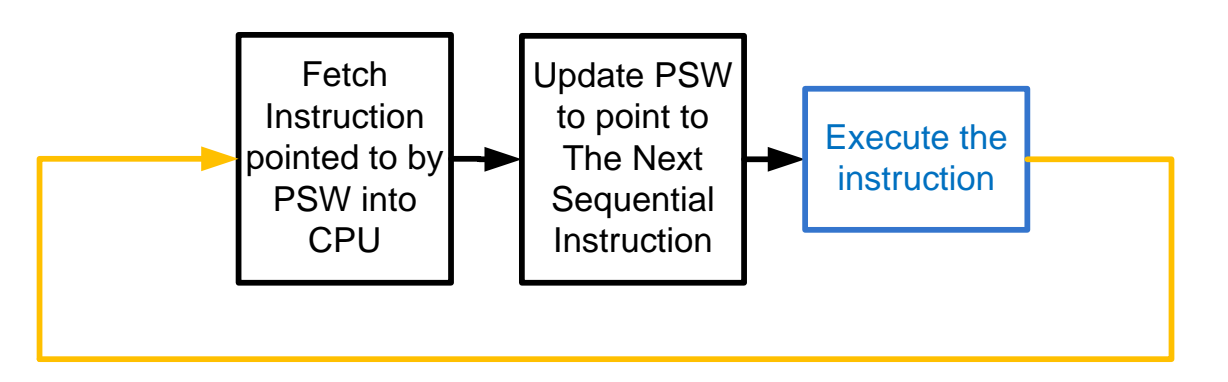

- How does the CPU know the instruction length?
	- First two bits of operation code
		- 00 instruction is 2 bytes long
		- 01 or 10 instruction is 4 bytes long
		- 11 instruction is 6 bytes long

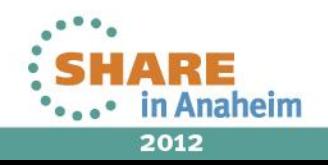

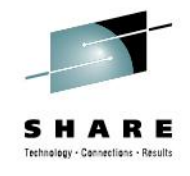

# **Instruction Execution Loop**

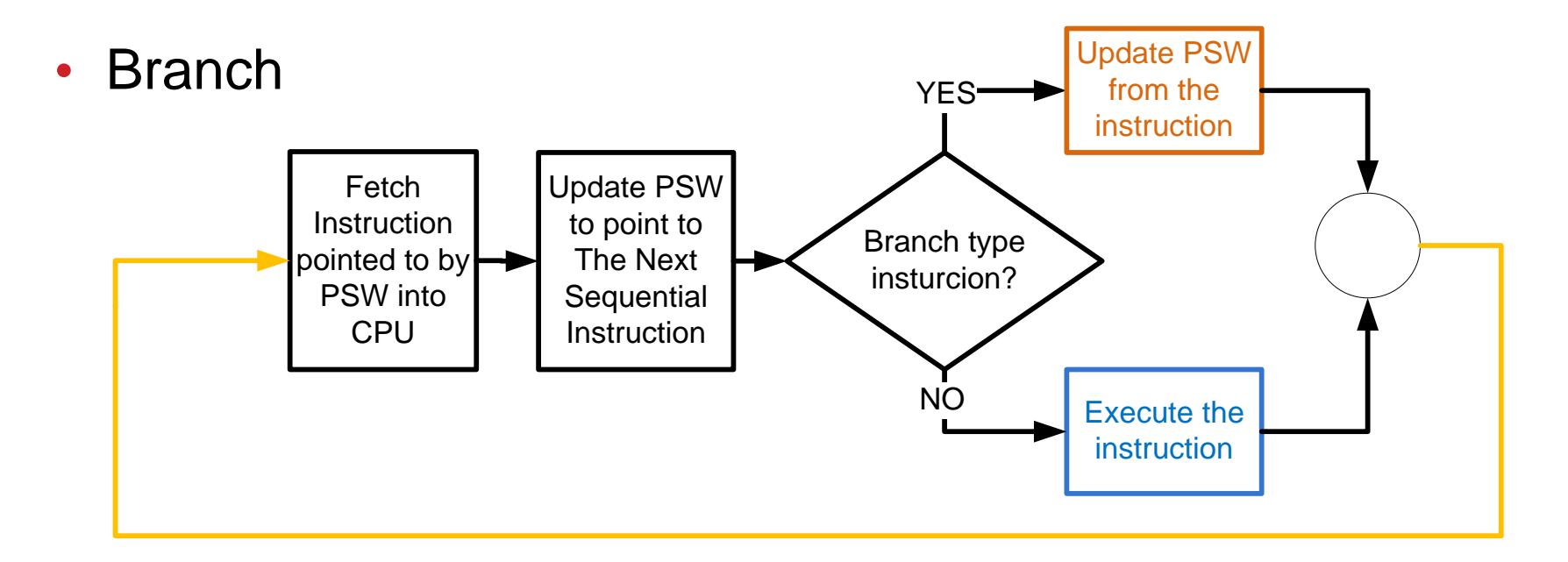

• Branch type instructions replace the instruction address in PSW

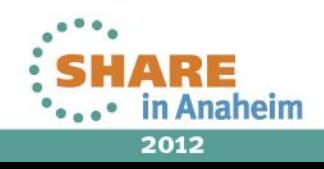

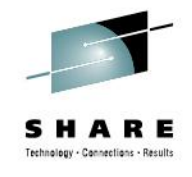

# **Instruction Execution Loop**

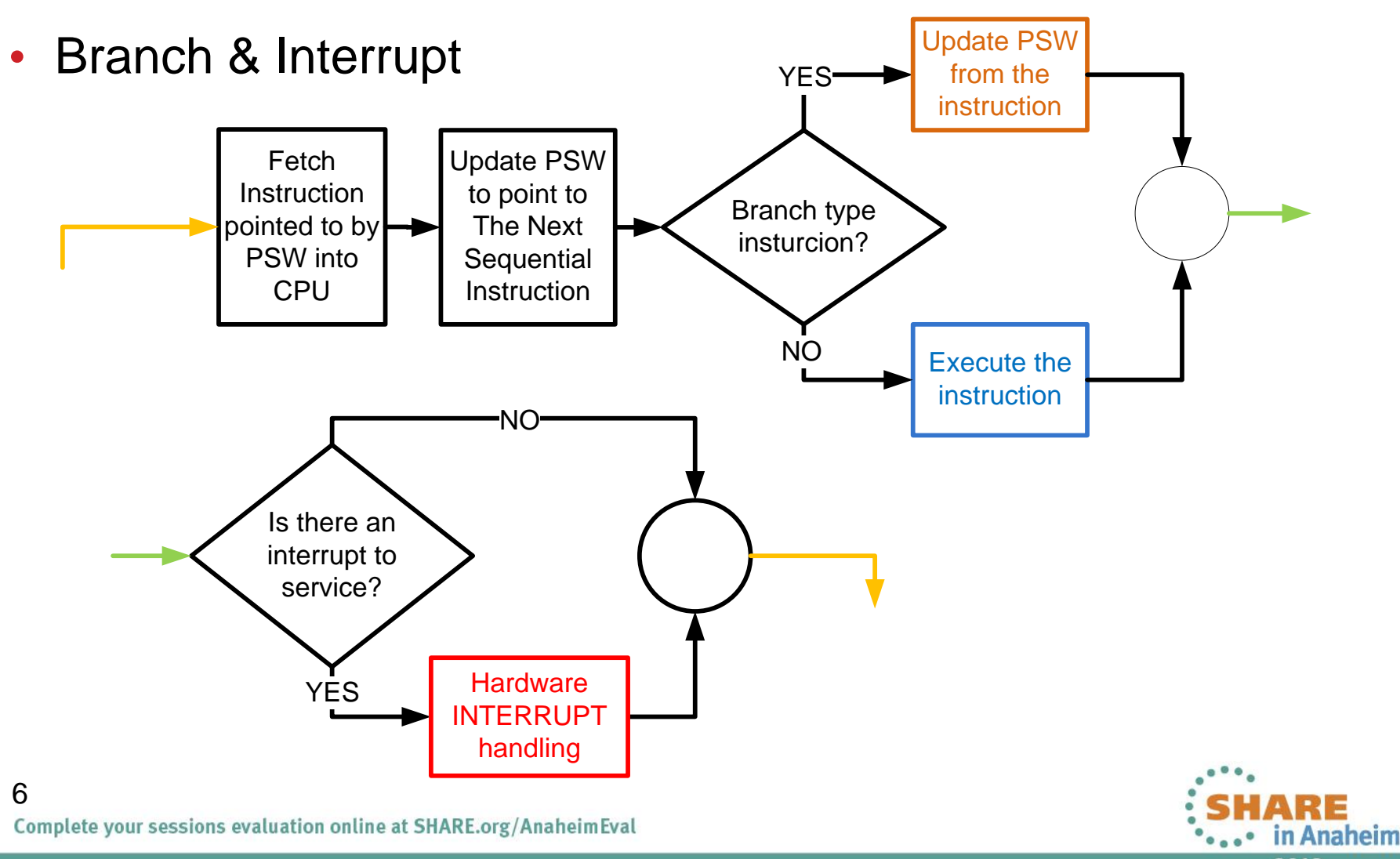

2012

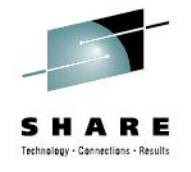

### **What does the hardware do to handle the interrupt?**

- Save into Low Core
	- Current PSW
	- PSW extension
		- Interrupt code
		- Instruction Length Code (ILC)
	- TEA discussed later
	- BEAR
- Load from Low Core
	- New PSW assigned to the type of interrupt that occurred

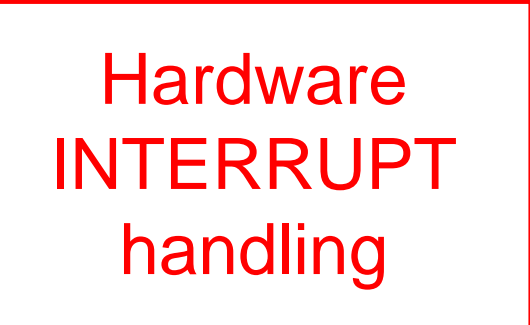

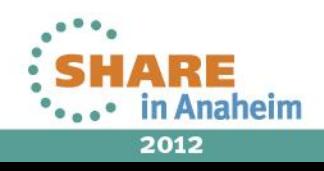

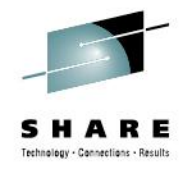

### **Interrupts**

- Each interrupt type has its own fields in Low Core
	- old-PSW
	- new-PSW
- First Level Interrupt Handler (FLIH)
	- Routine pointed to by instruction address in new-PSW
- Interrupt types
	- Restart, External, Machine Check, I/O
	- SVC
	- Program Check
		- CPU recognized problem in execution of an instruction
		- Categorized by Program Interruption Code (PIC)

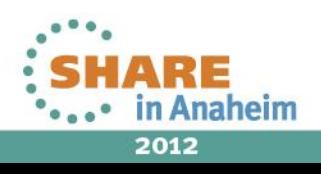

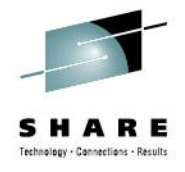

## **Program Interruption Code (PIC)**

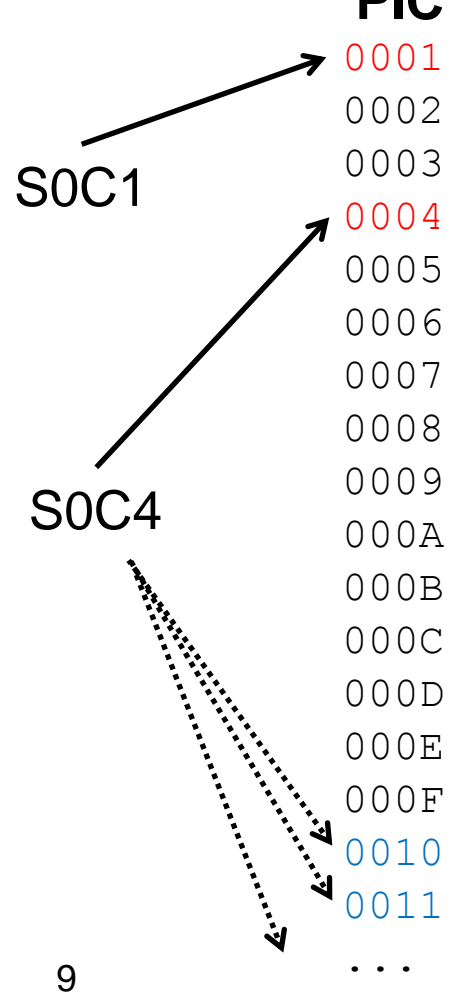

0002 Privileged operation suppressed

0003 Execute suppressed

- 
- 
- 
- 0008 Fixed-point overflow completed
	-
- 000A Decimal overflow completed
- 000B Decimal divide suppressed
- 000C HFP exp. overflow completed
- 000D HFP exp. underflow completed
- 000E HFP significance completed

000F HFP divide suppressed 0010 Segment translation nullified 011 Page translation nullified

### **PIC Reason Type of instruction ending**

0001 Operation suppressed

### 0004 Protection suppressed or terminated

0005 Addressing suppressed or terminated

- 0006 Specification suppressed or completed
- 0007 Data suppressed, terminated or completed
	-
- 0009 Fixed-point divide suppressed or completed

For more PICs see, SA22-7832-07 , Chapter 6, Figure 6-1 Interruption Action

For the explanation of the instruction ending types (completion, suppression, termination, and nullification) see SA22- 7832-07, Chapter 5, page 5-19, Types of Instruction Ending.

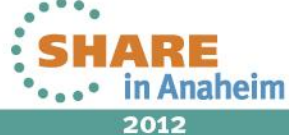

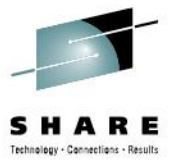

# **RTM terminology**

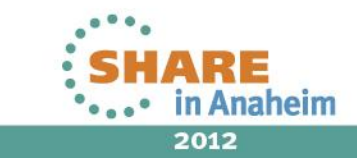

10Complete your sessions evaluation online at SHARE.org/AnaheimEval

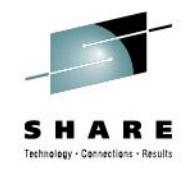

# **Program error**

- Hardware detected (subset of Program Checks**)**
	- Results in an 0Cx ABENDs
	- Not every P.C is a program error
		- *e.g. PIC 11 - page fault – may or may not be a program error*
	- FLIH decides whether the program check is or is not an error
	- If the P.C. is considered an error, FLIH passes control to *RTM(1)*
- Software detected
	- Either a z/OS component or a user program detects that it cannot successfully continue and chooses to terminate abnormally
	- Implemented through ABEND macro call  $\rightarrow$  causes an entry to *RTM(2)*
	- Typically the ABEND code is in the form x*NN*
		- *NN* SVC hex number of the z/OS service detecting a problem

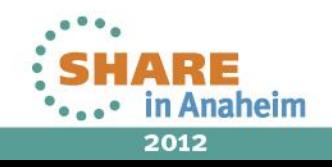

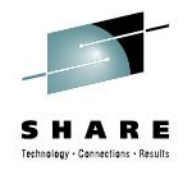

# **Recovery/Termination manager (RTM)**

- Receives control early after the discovery of a *program error* (or when a program ends normally)
- Passes control to appropriate *recovery routine* (if present)
- If recovery not successful and either of
	- //SYSUDUMP, //SYSABEND, or //SYSMDUMP DD

present, requests documentation of the error by calling z/OS dump services (SNAP macro)

- Handles the final *termination* of the program
	- Closing any open datasets
	- Freeing memory
	- Releasing ENQs

12

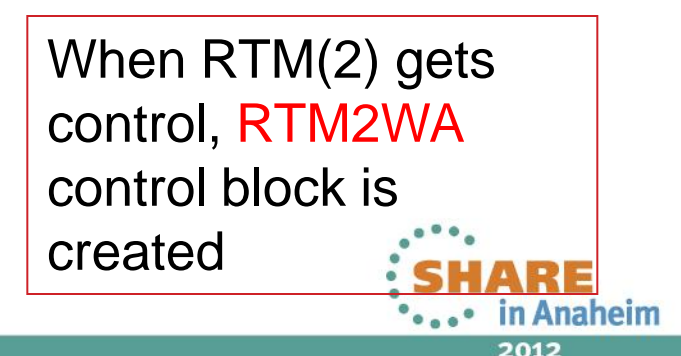

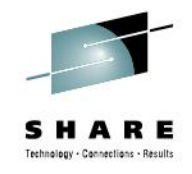

# **Recovery routine**

- Responsible for
	- Fixing the error and giving the failing program another chance (retry)
	- Documenting the error, cleaning up resources, and continuing with *termination* process (percolate)
- Two basic types
	- ESPIE to handle Program Checks with PIC  $1-F$  hex
		- Receives control from RTM(1)
	- ESTAE-like to handle ABENDs
		- Receives control from RTM(2)
		- RTM(1) passes control to RTM(2) through ABEND macro call (0A0D) when last RTM(1) recovery routine percolates

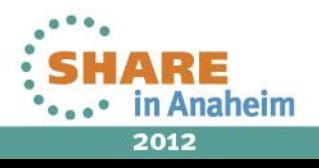

# **Extended Specify Task Abnormal Exit (ESTAE)**

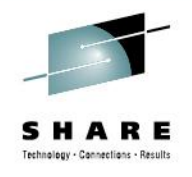

- Established through ESTAE macro
- Gets control from RTM through a SYNCH macro call (0A0c)
- Communicates with RTM via SDWA
- At entry receives pointers to
	- Parameter specified by the user at ESTAE macro call R2
	- System Diagnostic Work Area (SDWA) R1

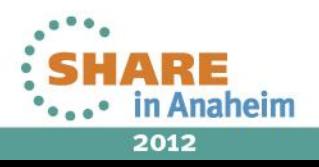

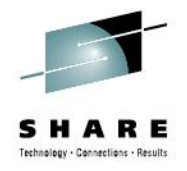

# **System Diagnostic Work Area (SDWA)**

- May not be available, check if RO equals OC hex
- Contains the ABEND information
- Can be updated directly or through SETRP macro call
	- Several Fields to read:
		- SDWAABCC, SDWACRC, SDWAEC1, SDWAILC1, SDWAINC1, SDWAGRSV, SDWAFLGS, SDWATRAN, SDWABEA, …
	- Several Fields to write:
		- SDWASR00 SDWASR15, …
- IHASDWA macro generates SDWA dsect with comments

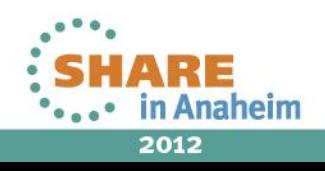

# **SETRP macro**

- Used by recovery routine to communicate with RTM(2)
	- SETRP fills in SDWA fields as specified by the parameters
- Sample usage
	- Choose Whether to *retry* (RC=4) or *percolate* (RC=0)
	- Specify the *retry address* (RETADDR=)
	- Restore retry registers from SDWA (RETREGS=YES)
	- Request/Discard user dump (DUMP=YES/NO/IGNORE)
- See [3] for detailed description

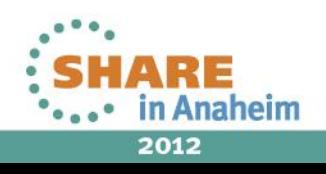

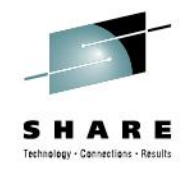

# **Physical SDWA structure**

- SDWA has extensions
	- SDWAXPAD (X'170') points to an extension made up of pointers to other extensions
- Main body and pointers extension always exist
- The other may not
	- e.g. 64-bit extension present if
		- ESTAEX was used
		- SDWALOC31=YES specified on ESTAE
- Physically the SDWA is ordered:
	- main body
	- recordable extensions
	- pointers extension
	- non-recordable extensions

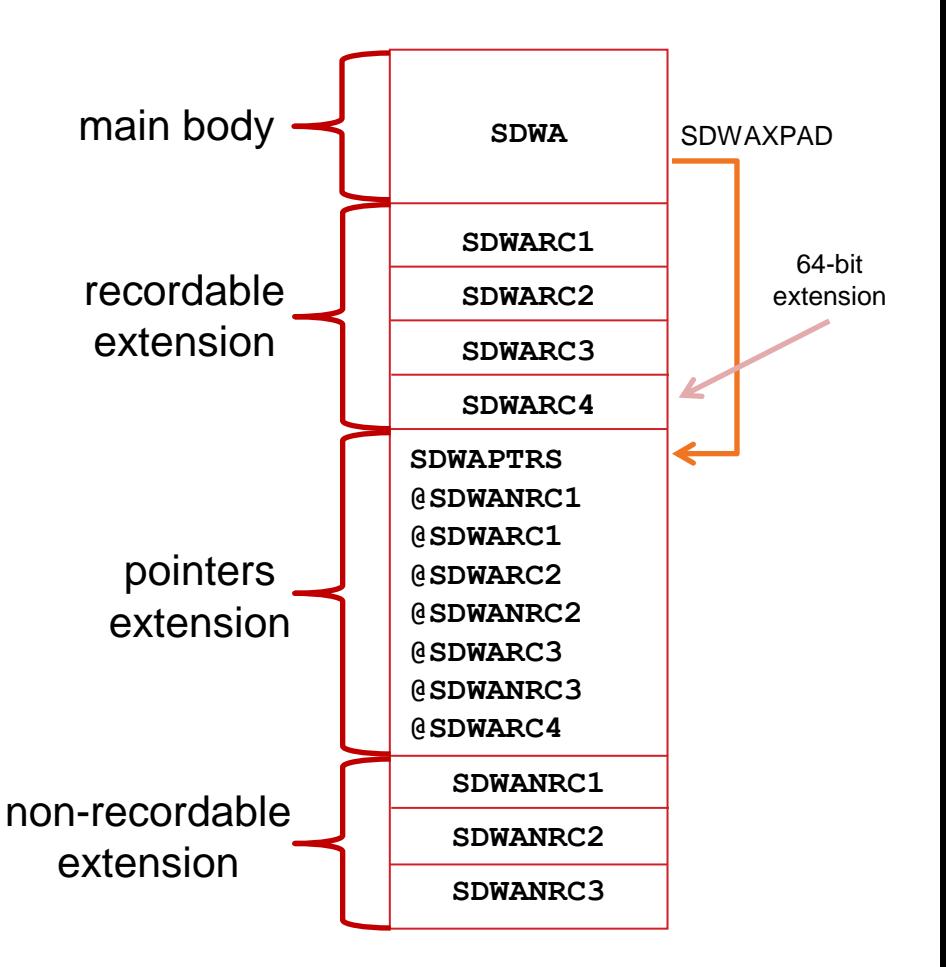

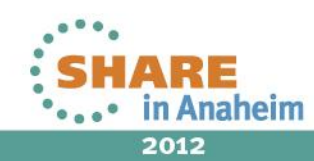

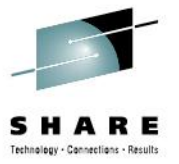

# **Example to show how it works**

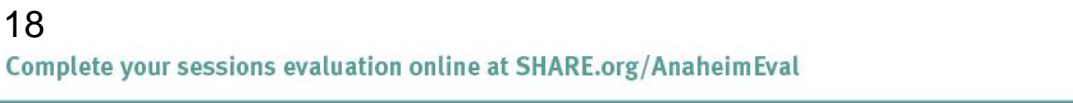

18

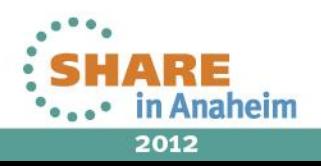

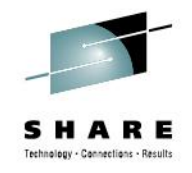

# **Very Simple Example**

- 1. Establish an ESTAE
- 2. Cause a Program Check by branching to FFFFFFFE hex
- 3. Recovery routine gets control and sets retry registers
- 4. Retry
- 5. Disable the ESTAE
- 6. Cause an S0C1 ABEND by DC H'0'
	- ESTAE no longer defined RTM proceeds with *termination*
	- Register content displayed in the "diagnostic dump" in file 1

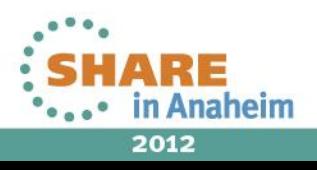

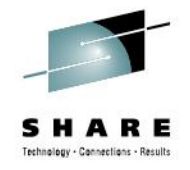

### **Very Simple Sample, cont'd**

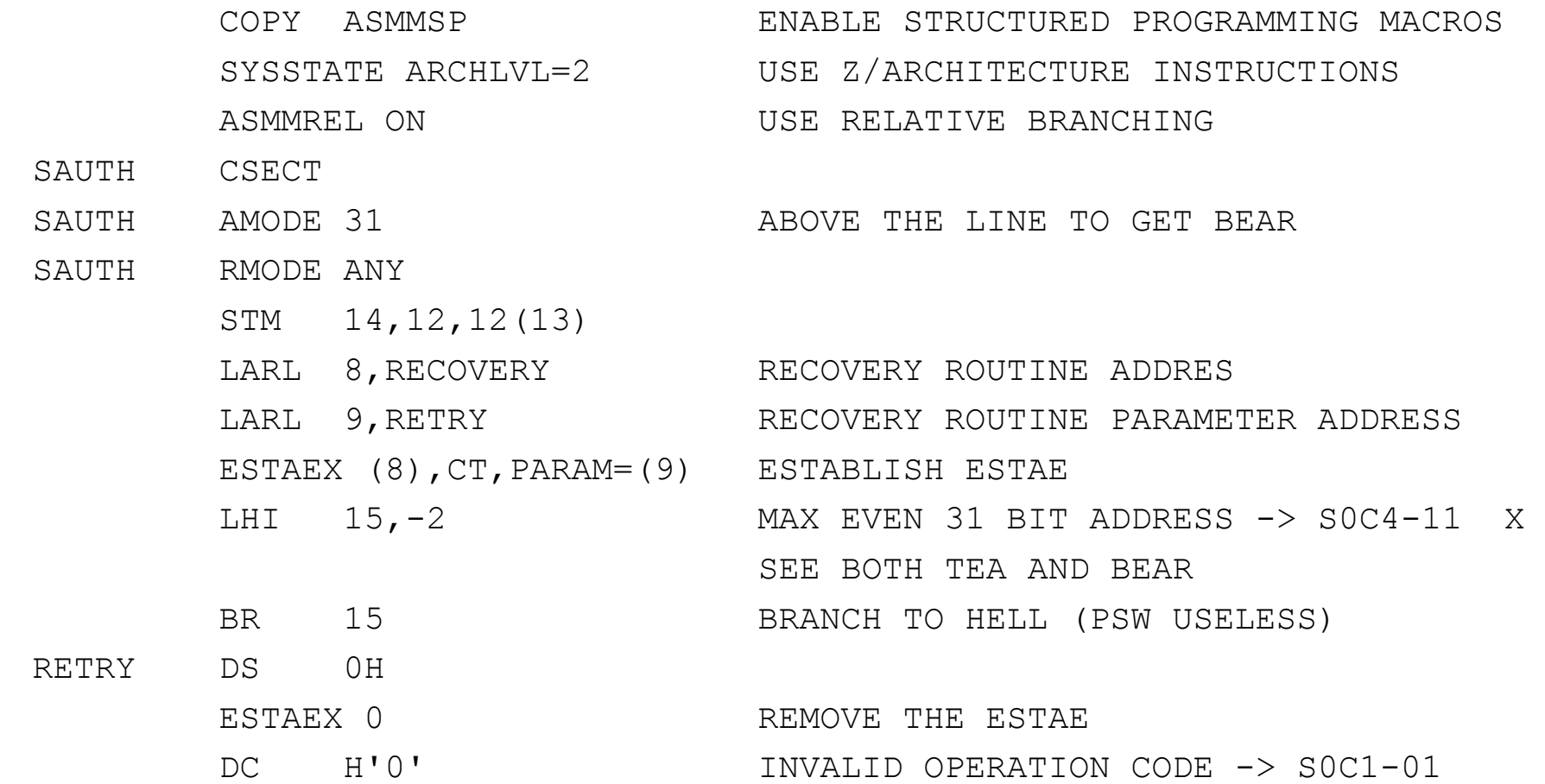

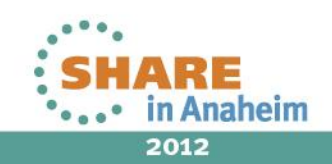

20 Complete your sessions evaluation online at SHARE.org/AnaheimEval

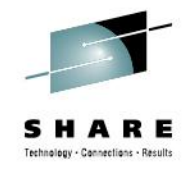

### **Very Simple Sample, cont'd**

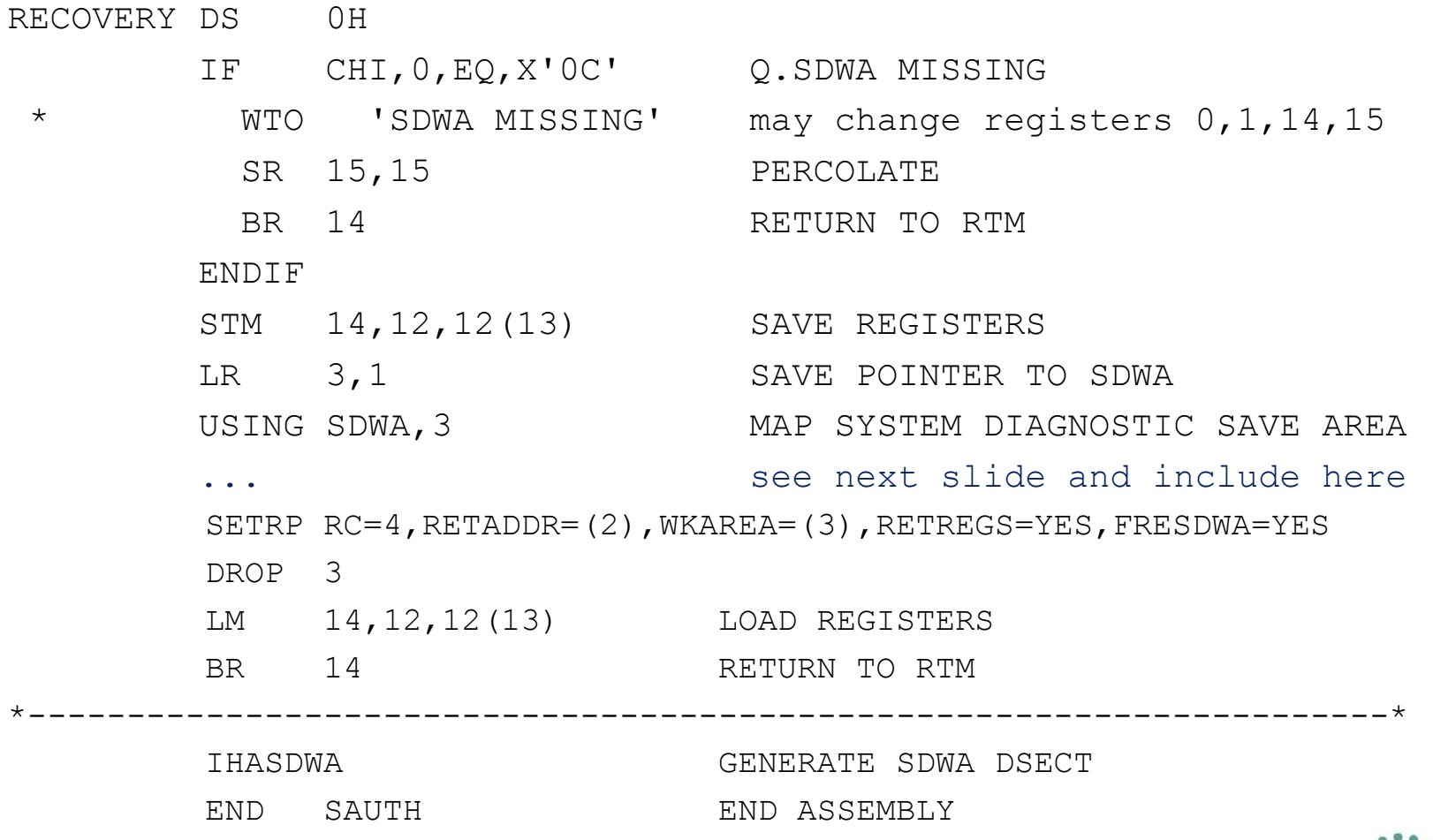

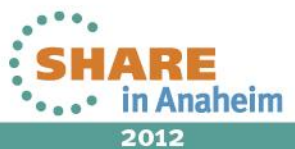

Complete your sessions evaluation online at SHARE.org/AnaheimEval

21

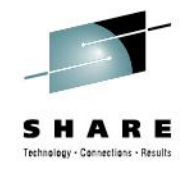

### **Very Simple Sample, cont'd**

\*---------------------------------------------------------------------\* SR 0,0 ST 0,SDWASR00 MVC SDWASR01,SDWAABCC SAVE ABEND CODE IN R1 MVC SDWASR03,SDWATRAN SAVE TRANSLATION EXCEPTION ADDRESS L 4,SDWAXPAD ADDRESS OF SDWA EXTENSION POINTERS USING SDWAPTRS,4 L 5,SDWASRVP RECORDABLE EXTENSION USING SDWARC1,5 MVC SDWASR02,SDWACRC SAVE REASON CODE DROP 5 L 6,SDWAXEME 64-BIT EXTENSION USING SDWARC4,6 MVC SDWASR04,SDWABEA+4 SAVE BREAKING EVENT ADDRESS-31 DROP 6 DROP 4 \*---------------------------------------------------------------------\*

2012

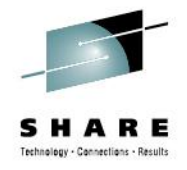

# **Very Simple Example – retry registers**

- The ESTAE routine set the retry registers as follows
	- Zeros into R0
	- ABEND code into R1
	- Reason code into R2
	- Translation Exception Address into R3,
	- Breaking Event Address into R4

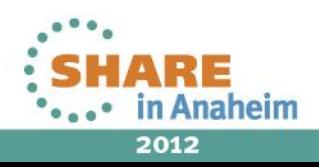

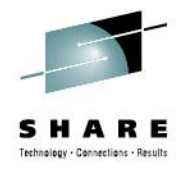

# **Translation Exception Address (TEA)**

- Location 168-175 $_{10}$  in Low Core
- Filled in when page or segment translation occurs (PIC 10 and 11)
- Bits 0-51 contain address of the page we tried to access
- Bits 52-63 are undefined, not part of the address!!!
- Provided in SDWA and RTM2WA
	- Low 32 bits provided in SDWATRAN
	- Full 64 bit in SDWA 64 bit extension (SDWATRNE) and also in RTM2TRNE

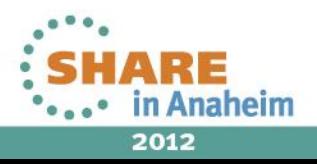

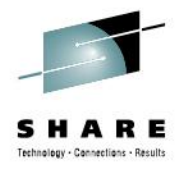

# **Breaking Event Address Register (BEAR)**

- 8 bytes long CPU register
- When a branch type instruction is executed, it's address is placed in the breaking-event-address register
- When a program interruption occurs, the current contents of the BEAR is placed into Low Core location 110-118
- Provided in 64 bit SDWA extension (SDWABEA)
- Also available in RTM2BEA
- Priceless for debugging "wild branches"!

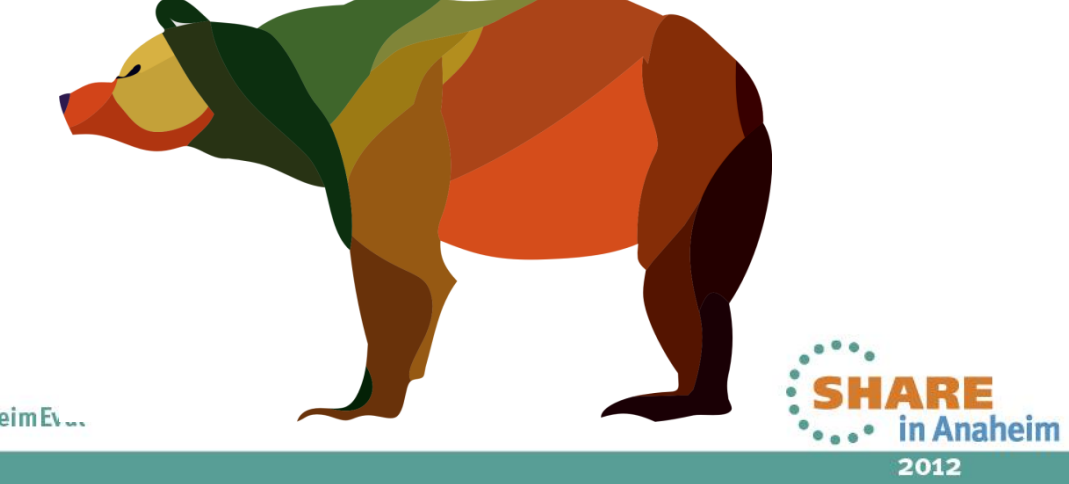

```
Q TPX,IBM-3278-4-E-WHITE
```
QWS3270 Edit View Options Tools Help

```
> APPLID(A11IROS3) USER(Y8V,GOTVI01)
> JOB(Y8VSMPL,1893) SCRL CSR COLS 00009 00088
                                                                             F 01 P 0001
.1....+....2....+....3....+....4....+....5....+....6....+....7....+....8....+...
J0B01893 TSS7001I Count=07696 Mode=Fail Locktime=None Name=GOTTWALD, VIT
JOB01893 $HASP373 Y8VSMPL STARTED - WLM INIT - SRVCLASS BATSTWLM - SYS CA31
JOB01893 IEA995I SYMPTOM DUMP OUTPUT 745
             SYSTEM COMPLETION CODE=0C4 REASON CODE=00000011
              TIME=04.24.31 SE0=27556 CPU=0000 ASID=023E
               PSW AT TIME OF ERROR 078D0000 FFFFFFFFE ILC 2 INTC 11
                 NO ACTIVE MODULE FOUND
                 NAME=UNKNOWN
                 DATA AT PSW 7FFFFFF8 - ********* ******** 000A0000
                 GR 0: 00000001_00000000 1: 00000000_3AD00F5C
                     {\small \begin{array}{ll} \texttt{2:} & \texttt{0000000\_00000040} & \texttt{3:} & \texttt{0000000\_007DAD84} \\ \texttt{4:} & \texttt{0000000\_007DAD60} & \texttt{5:} & \texttt{0000000\_007FF370} \end{array}}6: 000000000_007BBFE0<br>
8: 00000000_007BBFE0<br>
8: 00000000_3AD00F94<br>
9: 00000000_3AD00F94<br>
9: 00000000_00000000 B: 00000000_007FF370<br>
C: 00000000_80C979D2 D: 00000000_00006F60
                     E: 00000000_80FDD4B8
                                                  F: 00000000_FFFFFFFE
               END OF SYMPTOM DUMP
             IEA995I SYMPTOM DUMP OUTPUT 746
 J0B01893
             SYSTEM COMPLETION CODE=0C1 REASON CODE=00000001
               PSW AT TIME OF ERROR 078D0000 BAD00F94 ILC 2 INTC 01
                 ACTIVE LOAD MODULE
                                                      ADDRESS=3AD00F48 OFFSET=0000004C
                 NAME = GODATA AT PSW 3AD00F8E - 00840A3C 0000A70E 000CA774
                 GR 0: 00000001_00000000 1: 00000000_840C4000
                    0. 00000000_000000011 3: 00000000_2FFFF600<br>
4: 00000000_3AD00F8A 5: 00000000_007FF770<br>
6: 00000000_007BBFE0 7: 00000000_FD000000<br>
8: 00000000_007BBFE0 7: 00000000_FD000000<br>
8: 00000000_3AD00F94 9: 00000000_3AD00F8C<br>
A: 000
                     E: 00000000 80FDD4B8  F: 00000000 00000000END OF SYMPTOM DUMP
             IEF450I Y8VSMPL RUNPGM - ABEND=S0C1 U0000 REASON=00000001 747
 J0B01893
                       TIME=04.24.31
             IEF404I Y8VSMPL - ENDED - TIME=04.24.31
 J0B01893
 J0B01893
             $HASP395 Y8VSMPL ENDED
Connected to tpx port 23
                                                                 1/2NUM
                                                                                 04:26:21 IBM-3278-4-E - A55T3147
```
**\_ 0 x** 

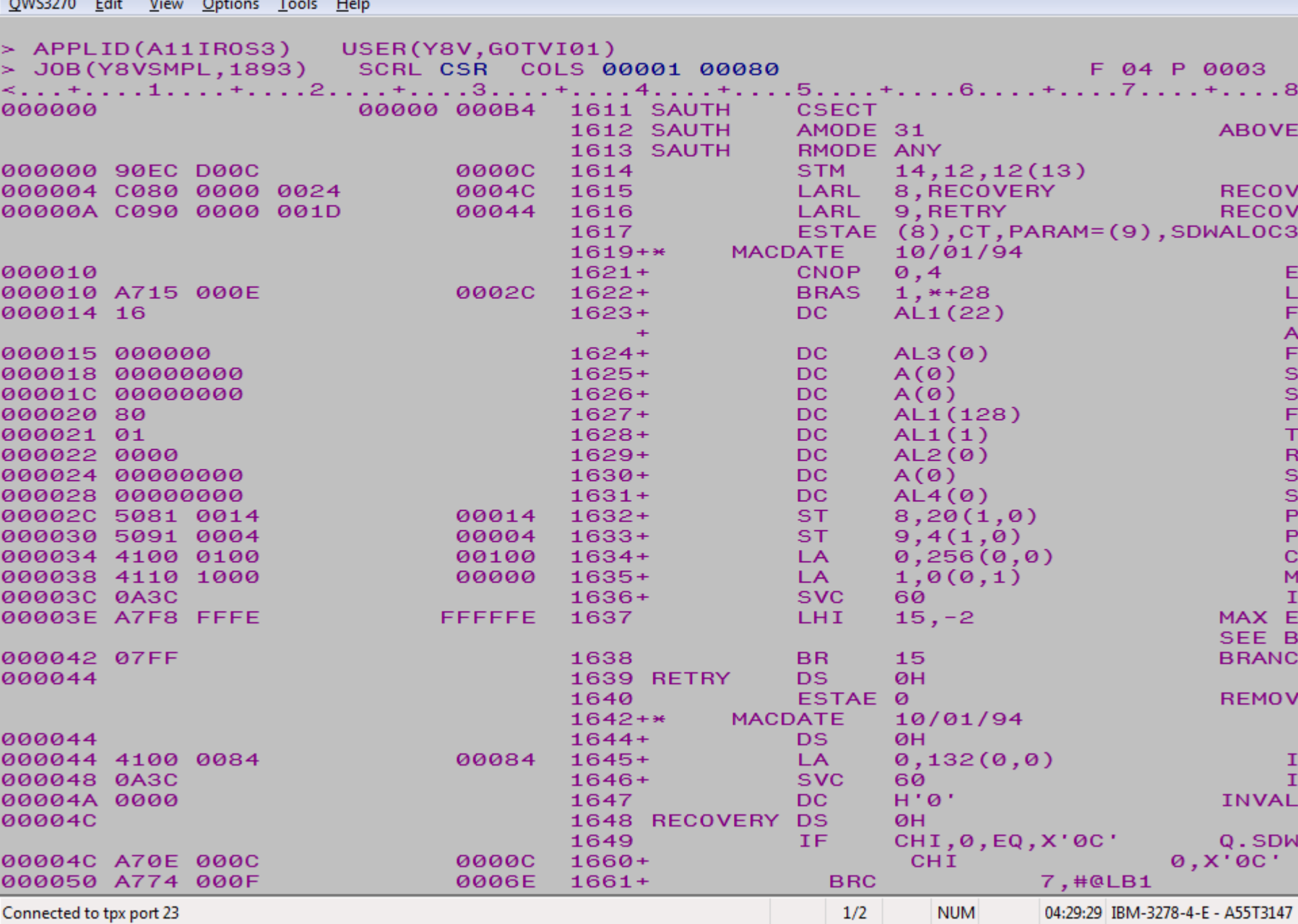

**3** TPX,IBM-3278-4-E-WHITE

 $OMC2270$ **CONTRACTOR**  $\mathbf{r}^{\star}$  $T = 1$  $11 - 1$   $\begin{array}{|c|c|c|c|c|}\hline \rule{0pt}{1.2ex} & \rule{0pt}{1.2ex} & \rule{0pt}{1.2$ 

![](_page_27_Picture_0.jpeg)

# **Best practices**

- Establish your recovery routine when your routine gets control from system, exit, or other application
- Remove the recovery routine before returning to the caller
- Make sure you free the SDWA
	- e.g. by issuing SETRP FRESDWA=YES
- Learn about TCB and RB chains and how they relate to recovery routines (especially the difference ESTAE vs ESTAI processing)
- Be careful when dealing with Linkage Stack, see IEALSQRY macro

![](_page_27_Picture_8.jpeg)

![](_page_28_Picture_0.jpeg)

# **Multiple ESTAEs**

- When your program establishes multiple ESTAEs
- And an ABEND occurs
	- 1. The most recently defined ESTAE routine gets control
	- 2. When it decides to percolate, previously dedined ESTAE gets control
	- 3. Ditto
	- 4. ...
- ESTAE is represented by a STAE Control Block (SCB)
- SCBs form a stack (LIFO) with the newest SCB on the top
- When an ESTAE percolates its SCB is removed from the stack and control is passed to the next one on the top

![](_page_29_Picture_0.jpeg)

# **Other Recovery Routine Types**

- ESTAI
	- Subtask recovery
	- Defined on ATTACH(X) macro with ESTAI= parameter
- Associated Recovery Routine (ARR)
	- Recovery for abends in PC routines
	- Defined on ETDEF macro with ARR= parameter,
	- IEAARR macro
- Functional Recovery Routine (FRR)
	- Recovery in SRB routines, disabled or authorized programs
	- Defined through SETFRR macro,
	- SCHEDULE with FRR=YES, IEAMSCHD with FRRADDR=

![](_page_29_Picture_13.jpeg)

![](_page_30_Picture_0.jpeg)

# **Final Tips**

- Recovery should be part of the application design. Adding it later can cause lots of troubles and headaches.
- Read carefully "Providing recovery" in [1], especially the section called "Special considerations" if you plan to code recovery routine for your product.
- If you think you finally understand it, read it again!
- Don not underestimate the subject and write a test for every scenario to make sure you really understand it.

![](_page_30_Picture_6.jpeg)

2012

# **References**

- [1] *MVS Programming Assembler Services Guide (*SA22-7605)
- [2] *MVS Programming Assembler Services Reference (*SA22-7606)
- [3] *MVS Data Areas (*GA32-0853 GA32-0858)
- [4] *Principles of Operation (*SA22-7832)
- [5] *MVS Control Blocks, Hank Murphy, McGraw Hill 1995*
- [JB] *Joachim von Buttlar, "System z Architecture", [big, but worth reading, skip the IBM propaganda at the beginning], [http://public.dhe.ibm.com/software/dw/university/systemz/SystemzArchi](http://public.dhe.ibm.com/software/dw/university/systemz/SystemzArchitectureCourse.pdf) [tectureCourse.pdf](http://public.dhe.ibm.com/software/dw/university/systemz/SystemzArchitectureCourse.pdf)*
- 32 *[/Structured\\_Assembler.pdf](https://share.confex.com/share/115/webprogram/Handout/Session7175/Structured_Assembler.pdf)*• [EJ] *- Ed Jaffe, How to Make Assembler Programs Easier to Read and Maintain Using Structured Programming Macros, [https://share.confex.com/share/115/webprogram/Handout/Session7175](https://share.confex.com/share/115/webprogram/Handout/Session7175/Structured_Assembler.pdf)*

![](_page_31_Picture_9.jpeg)

![](_page_32_Picture_0.jpeg)

# Please do not forget to fill in the evaluation forms.

![](_page_32_Picture_2.jpeg)

![](_page_33_Picture_0.jpeg)

![](_page_33_Picture_1.jpeg)

![](_page_33_Picture_2.jpeg)

![](_page_34_Picture_0.jpeg)

# **Additional content (unsorted)**

![](_page_34_Picture_2.jpeg)

35Complete your sessions evaluation online at SHARE.org/AnaheimEval

![](_page_35_Picture_0.jpeg)

# **z/OS Dispatcher Control Blocks**

![](_page_35_Figure_2.jpeg)

![](_page_35_Picture_3.jpeg)

![](_page_36_Picture_0.jpeg)

# **z/OS Dispatcher Control Blocks**

![](_page_36_Figure_2.jpeg)

![](_page_36_Picture_3.jpeg)

![](_page_37_Picture_0.jpeg)

# **z/OS control blocks**

- Piece of storage that has a meaning to z/OS
- Described in IBM manual "MVS Data Areas, Vol1. Vol6.
	- Not very verbose, useful if you know what you are looking for and are familiar z/OS (MVS) terminology

![](_page_37_Picture_5.jpeg)

![](_page_38_Picture_0.jpeg)

# **z/OS control blocks – PSA, CVT**

- Prefix Save Area (PSA)
	- Prefix Area contains several fields that have hard wired addresses in the CPU for interrupt handling. The rest is used by FLIH and various other components of z/OS
	- In z/OS terminology Prefix Area is called Prefixed Save Area
	- Contains pointers to other control blocks
		- Task Control Block (TCB) at offset 21C
		- Address Space Control Block (ASCB) at offset 224
		- Communication Vector Table (CVT) at offset 10
- Communication Vector Table (CVT)
	- Anchor to most if not all z/OS control blocks!

![](_page_38_Picture_11.jpeg)

![](_page_39_Picture_0.jpeg)

# **z/OS control blocks – ASCB, TCB**

- Address Space Control Block (ASCB)
	- Represents single instance of virtual storage to z/OS (recall MVS = Multiple Virtual Storage)
	- Usually one ASCB per Job XTCB
- Task Control Block (TCB)
	- Represents unit of work to z/OS (a *task*)
	- Think of a "task" being a "thread" in PC/UNIX terminology
	- It is an anchor to all resources z/OS allocated on behalf of the task, when TCB is removed, all resources for the task are deallocated

![](_page_39_Picture_9.jpeg)

![](_page_40_Picture_0.jpeg)

# **z/OS control blocks - PRB, SVRB**

- Request Block (PRB, SVRB, IRB)
	- While TCB represents a unit of work to z/OS, RB represents a particular item we want z/OS to do on behalf of our task
	- When we request a particular program to be run, Program Request Block is created
	- When our program wants to use operating system services, it issues a suitable SVC and a SerVice Request Block is created
	- External interrupt may generate an asynchronous exit routine to be run (e.g. IRB created for STIMER exit routine)
	- The sequence of the Request Blocks is then called an RB chain, it is chained of a TCB in a reverse order than it was created

![](_page_40_Picture_8.jpeg)

![](_page_41_Picture_0.jpeg)

# **RB Chain**

- TCB at offset 0 contains a fullword pointer to the most recently created RB
- Each RB points to the previously created RB
- Last RB in the chain (the first created) points back to the TCB

![](_page_41_Figure_5.jpeg)

![](_page_41_Picture_6.jpeg)

![](_page_42_Picture_0.jpeg)

# **TCB chain**

43

- TCB created by ATTACH macro, DETACH removes
- Program running under a TCB can request further TCBs to be created -> multi-threaded application
- Here the mother task *a)* attached three *daughter tasks (subtasks*) *b), c),* and *d)* in the respective order

TCBLTC (+88) field points to the subtask the current TCB attached last TCBOTC (+84) –not shown on picture- points to the parent task TCBNTC (+80) – points to the task attached previously by parent task

![](_page_42_Figure_6.jpeg)

+80 (TCBNTC)

TCB

+88

TCBI<sup>-</sup>

**TCB** 

![](_page_43_Picture_0.jpeg)

# **How does RTM receive control?**

- Through an ABEND macro call (SVC 13 0A0D)
	- Terminates either current TCB or the job step TCB in the current address space
- Through a CALLRTM macro call
	- TYPE=ABTERM
		- a "super" version of ABEND
		- Allows to terminate a (TCB=) in current or other address space
	- TYPE=MEMTERM
		- Terminates an address space without giving control to task level recovery routines and resource managers

![](_page_43_Picture_10.jpeg)

![](_page_44_Picture_0.jpeg)

# **Recovery/Termination macros**

- CALLRTM
	- TYPE=ABTERM is used by CANCEL operator command
	- TYPE=MEMTERM is used by he FORCE oper. command
	- You definitely want to stay away from it, supervisor state and key 0 is required to do a CALLRTM

![](_page_44_Picture_6.jpeg)

![](_page_45_Picture_0.jpeg)

# **Recovery/Termination macros**

- ABEND
	- Generates an SVC 13 (0A0D)
	- Also has a branch entry
	- Allows to specify
		- ABEND code (12 bits) separate values for System/User ABEND
		- Reason code (RETURN=, 32 bits) passed to recovery routines
		- Dump options
			- *DUMP – request a dump*
			- *DUMPOPT – parm. list for the SNAP macro*
		- Scope of the ABEND
			- *STEP – if specified, the job step TCB is terminated, if not specified, the default is to terminate the current TCB*

![](_page_45_Picture_13.jpeg)

![](_page_46_Picture_0.jpeg)

# **RTM1 and RTM2**

- RTM is composed of two parts
	- RTM1 aka "System Level RTM"
	- RTM2 aka "Task Level RTM"
- RTM1
	- Entered via CALLRTM (e.g. from FLIH for an erroneous P.C.)
	- Runs under the environment of the failing program
	- ESPIE registers with RTM1 low overhead recovery routine
- RTM2
	- Entered via ABEND macro call either from RTM1 or directly
	- Runs as an  $z/OS$  subroutine (RB created  $-$  0A0D)
	- ESTAE registers with RTM2 (another RB created when called)

![](_page_46_Picture_13.jpeg)

![](_page_47_Picture_0.jpeg)

# **Termination**

- Releasing all resources acquired by the task being terminated
- RTM calls *Resource Managers* to do the actual cleanup
	- Closing any open datasets
	- Freeing memory
	- Releasing ENQs
	- …
- Performed for both normal and abnormal program end

![](_page_47_Picture_9.jpeg)

![](_page_48_Picture_0.jpeg)

# **ESTAE macro**

- Assume you are writing your first ESTAE routine for your very simple program to recover from a B37 system ABEND
- You will use
	- ESTAE EXIT\_ADDR,CT,PARAM=PARM\_LIST
	- $EXIT$  ADDR address of the recovery routine
	- PARM LIST parameter list passed to the recovery routine when it is invoked by RTM
	- $CT$  create as opposed to  $OV$  override an existing ESTAE

![](_page_48_Picture_8.jpeg)

![](_page_49_Picture_0.jpeg)

# **Virtual Storage**

- Virtual storage
	- Introduced in S/370 in early 1970's
	- Each "application" (*address space*) can use the full range of addresses available on the architecture independently of all other applications
	- Implemented in hardware via Dynamic Address Translation
	- *VIRTUAL ADDRESSES* translated into *REAL ADDRESSES*

![](_page_49_Picture_7.jpeg)

![](_page_50_Picture_0.jpeg)

# **z/Architecture Virtual Storage**

![](_page_50_Figure_2.jpeg)

2012

aheim

![](_page_51_Picture_0.jpeg)

### **z/Architecture Virtual Storage**

![](_page_51_Figure_2.jpeg)

![](_page_52_Picture_0.jpeg)

# **z/Architecture Virtual, Real, Absolute**

- How to handle this with multiple CPUs?
- Prefix register
	- 64 bits, bits 0-32 are always 0
	- Used for assigning a range of real addresses 0-1FFF to a different block in *absolute* storage for each CPU
	- The mechanism is called *Prefixing*, the storage *Prefix Area*

![](_page_52_Picture_7.jpeg)

![](_page_53_Picture_0.jpeg)

### **z/Architecture Prefixing**

![](_page_53_Figure_2.jpeg)

![](_page_53_Picture_3.jpeg)

54 Complete your sessions evaluation online at SHARE.org/AnaheimEval

![](_page_54_Picture_0.jpeg)

## **z/Architecture Prefixing**

![](_page_54_Figure_2.jpeg)

Say Prefix register value in CPU1 is 6000, then

- Real Addresses 1-1FFF are translated to Absolute Addresses 6000-7FFF
- Real Addresses 6000-7FFF are translated to Absolute Addresses 1-1FFF

![](_page_54_Picture_6.jpeg)

![](_page_55_Picture_0.jpeg)

### **z/Architecture Prefixing**

![](_page_55_Figure_2.jpeg)

56 Complete your sessions evaluation online at SHARE.org/AnaheimEval

2012

aheim

![](_page_56_Picture_0.jpeg)

# **General Purpose Registers**

- 16 General (Purpose) Registers (GPR 0 15)
	- 64 bits numbered 0 (MSB) 63 (LSB)
	- Integer arithmetic
	- Address generation/calculation

![](_page_56_Figure_6.jpeg)

![](_page_56_Picture_7.jpeg)

![](_page_57_Picture_0.jpeg)

# **z/Architecture Program Status Word**

![](_page_57_Figure_2.jpeg)

![](_page_57_Figure_3.jpeg)

### **Instruction Address**

# **Instruction Address**

![](_page_58_Picture_0.jpeg)

2012

# **ESA/390 Program Status Word**

- So far z/OS doesn't support execution of instructions above the 2GB bar (no room in current control blocks to save all 8 bytes of the instruction address upon an interrupt)
- Usually we still deal with the ESA/390 style PSW in dumps and within various z/OS control blocks

![](_page_58_Figure_4.jpeg)

![](_page_59_Picture_0.jpeg)

# **Types of Instruction Ending**

- Completion
	- Successful completion or partial completion (for interruptible instructions at a unit of work boundary  $-$  CC=3)
	- PSW points to the next sequential instruction
- Suppression
	- As if the instruction just executed was a no-operation (NOP)
	- contents of any result fields, including condition code are not changed
	- PSW points to next sequential instruction

![](_page_59_Picture_9.jpeg)

![](_page_60_Picture_0.jpeg)

# **Types of Instruction Ending, cont'd**

- Nullification
	- Same as Suppression but
	- PSW points to the instruction just executed
- Termination $1$ )
	- causes the contents of any fields due to be changed by the instruction to be unpredictable (some may change, other not)
	- The operation may replace all, part, or none of the contents of the designated result fields and may change the condition code
	- PSW points to the next sequential instruction

<sup>1)</sup> For detailed description see SA22-7832-07, Chapter 5, Type Of Instruction Ending